# Exemplos biparamétricos: comparação de duas distribuições de Poisson

Prof. Caio Azevedo

<span id="page-0-0"></span> $QQ$ イロト イ母 トイヨ トイヨト

Prof. Caio Azevedo

#### Exemplo 4

- Considere  $X_i | \lambda_1 \stackrel{i.i.d.}{\sim} Poisson(\lambda_1), i = 1, ..., n$  e  $Y_j|\lambda_1 \stackrel{i.i.d.}{\sim} Poisson(\lambda_2), j = 1, ..., n.$
- Além disso, considere que  $\mathcal{X}_i|\boldsymbol{\lambda}\bot\mathcal{Y}_j|\boldsymbol{\lambda}$   $\forall i,j, \ \boldsymbol{\lambda}=(\lambda_1,\lambda_2).$
- Como comparar, via inferência bayesiana,  $\lambda_1$  e  $\lambda_2$ ?
- Devido as suposições de independência condicional, temos que

<span id="page-1-0"></span>
$$
p(\mathbf{x}, \mathbf{y} | (\lambda_1, \lambda_2)) = p(\mathbf{x} | (\lambda_1, \lambda_2)) p(\mathbf{y} | (\lambda_1, \lambda_2))
$$
  
=  $p(\mathbf{x} | \lambda_1) p(\mathbf{y} | \lambda_2)$ 

■ Podemos, então, estudar cada verossimilhança em separado a fim de

identificar a família de prioris conjugadas. A CORA CORA EXASPADA **E**  $QQ$ 

Prof. Caio Azevedo

■ Para a primeira amostra, temos

$$
p(\mathbf{x}|\lambda_1) = \frac{e^{-n\lambda_1}\lambda^{n\overline{x}}}{\prod_{i=1}^n x_i} \propto e^{-n\lambda_1}\lambda^{n\overline{x}}
$$

o qual se assemelhando núcleo de uma distribuição  $\mathit{gamma}(n\overline{\times}+1,n^{-1})$ . Logo, a família de prioris conjugada natural para o modelo Poisson é a família gama(a,b).

メロメ メ母メ メミメ メミメ

つのへ

- O mesmo se aplica à verossimilhança associada ao vetor  $Y|\lambda_2$ .
- **P**or outro lado, vamos admitir que  $p(\lambda_1, \lambda_2) = p(\lambda_1)p(\lambda_2)$ .

Prof. Caio Azevedo

- **Como as verossimilhanças associadas à**  $\lambda_1$  **e**  $\lambda_2$  **são separáveis e** assumimos prioris mutuamente independentes para tais parâmetros, podemos obter as posterioris (marginais) separadamente (sem a necesssidade de se obter a posteriori conjunta) uma vez que elas também serão mutuamente independentes.
- Ou seja, temos que

 $p(\lambda_1, \lambda_2 | \mathbf{x}, \mathbf{y}) = p(\lambda_1 | \mathbf{x}, \mathbf{y}) p(\lambda_2 | \mathbf{x}, \mathbf{y}) = p(\lambda_1 | \mathbf{x}) p(\lambda_2 | \mathbf{y})$ 

Por outro lado, assumindo que  $\lambda_1 \sim g$ ama $(a,b^{-1})$  temos que  $p(\lambda_1|\mathbf{x}) \propto p(\mathbf{x}|\lambda_1) p(\lambda_1) \propto e^{-n\lambda_1} \lambda^{n\overline{\chi}} e^{-b\lambda_1} \lambda^{a-1} = e^{-\lambda_1 (n+b)} \lambda_1^{n\overline{\chi}+a-1}$ 

K ロ ▶ K 個 ▶ K 글 ▶ K 글 ▶ │ 글 │ K) Q Q Q

• Portanto, 
$$
\lambda_1 | \mathbf{x} \sim \text{gama}(n\overline{x} + a, (n + b)^{-1})
$$

- Analogamente, assumindo que  $\lambda_2 \sim g$ a $m$ a $(c,b^-1)$  temos que  $\lambda_2 \sim g$ ama $(n\overline{y}+c,(n+b)^{-1}).$
- Para comparar  $\lambda_1$  e  $\lambda_2$ , podemos definir  $\theta = \frac{\lambda_1}{\lambda_1 + \lambda_2}$ . Quanto mais próximos estiverem  $\lambda_1$  e  $\lambda_2$  entre si, mais próximo de 1/2,  $\theta$  estará.
- $\blacksquare$  Por outro lado, de resultados de cálculo de probabilidades, temos que  $\theta$ |(x.y) ∼ beta( $n\overline{x}$  + a,  $n\overline{y}$  + c).
- Assim, com distribuição à posteriori de  $\theta$ , podemos comparar os parâmetros de interesse.

イロン イ母ン イミン イモンニ ヨ

 $QQQ$ 

Uma outra forma de obter as posterioris marginais é através da posteriori conjunta, ou seja  $p(\lambda_1, \lambda_2 | \mathbf{x}, \mathbf{y}) \propto p(\mathbf{x}, \mathbf{y} | \lambda_1, \lambda_2) p(\lambda_1, \lambda_2)$  $= p(\mathbf{x}|\lambda_1)p(\mathbf{y}|\lambda_2)p(\lambda_1)p(\lambda_2)$  $= p(\mathbf{x}|\lambda_1)p(\lambda_1)p(\mathbf{y}|\lambda_2)p(\lambda_2)$ 

Assim, a posteriori de  $\lambda_1$  é obtida através de  $p(\lambda_1 | \mathbf{x}, \mathbf{y}) \hspace{2mm} = \hspace{2mm} \int p(\lambda_1, \lambda_2 | \mathbf{x}, \mathbf{y}) d \lambda_2 \propto \int p(\mathbf{x} | \lambda_1) p(\lambda_1) p(\mathbf{y} | \lambda_2) p(\lambda_2) d \lambda_2$  $= \quad p(\textsf{x}|\lambda_1) \rho(\lambda_1) \; \int \rho(\textsf{y}|\lambda_2) \rho(\lambda_2) d\lambda_2 \propto p(\textsf{x}|\lambda_1) \rho(\lambda_1)$  $\propto$  p( $\lambda_1$ |x)

K ロ ▶ K 倒 ▶ K 듣 ▶ K 듣 ▶ ...

造

つくい

#### Anolagamente para  $\lambda_2$ .

Prof. Caio Azevedo

- Descrição: número de acidentes (com algum tipo de trauma para as pessoas envolvidas) em 92 dias (correspondentes) em dois anos distintos (1961 e 1962), medidos em algumas regiões da Suécia.
- Considerou-se apenas 43 dias, correspondendo a dias de 1961 em que n˜ao havia limite de velocidade e de 1962 em que havia limites de velocidade (90 ou 100 km/h).

イロト イ母 トイヨ トイヨト

つのへ

**Vamos assumir que** 

$$
X_i|\lambda_1 \stackrel{i.i.d.}{\sim} Poisson(\lambda_1), i = 1, ..., 43
$$
 (1961).  

$$
Y_i|\lambda_2 \stackrel{i.i.d.}{\sim} Poisson(\lambda_2), i = 1, ..., 43
$$
 (1962).

- Assumiremos também que  $p(\lambda_1, \lambda_2) \propto 1\!\!1_{(0,\infty)}(\lambda_1)1\!\!1_{(0,\infty)}1(\lambda_2)$ .
- **Dessa forma**, teremos que

$$
\lambda_1|\mathbf{x} \sim \text{gamma}(n\overline{\mathbf{x}}+1, n^{-1}) \perp \lambda_2 |\mathbf{y} \sim \text{gamma}(n\overline{\mathbf{y}}+1, n^{-1}) \text{ (exercise)}.
$$

**Assim**, 
$$
\theta = \frac{\lambda_1}{\lambda_1 + \lambda_2} |(\mathbf{x}, \mathbf{y}) \sim \text{beta}(n\overline{x} + 1, n\overline{y} + 1).
$$

K ロ ▶ K 倒 ▶ K 듣 ▶ K 듣 ▶ ... 造  $QQ$ 

#### Medidas resumo

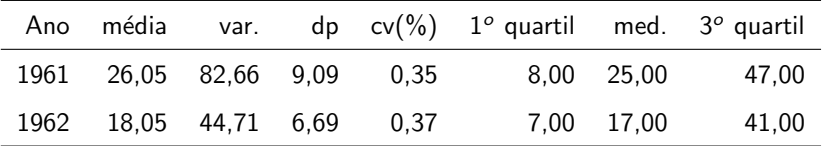

Prof. Caio Azevedo

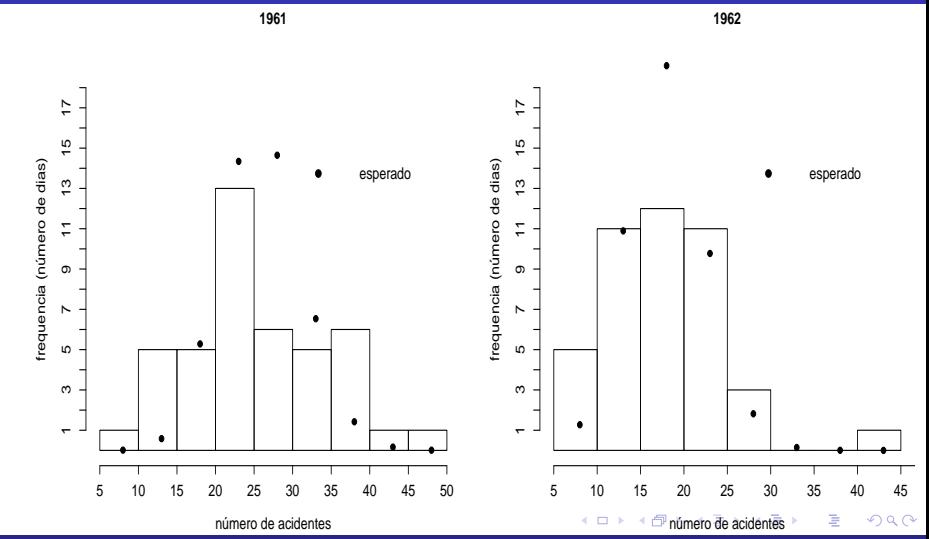

<span id="page-9-0"></span>Prof. Caio Azevedo

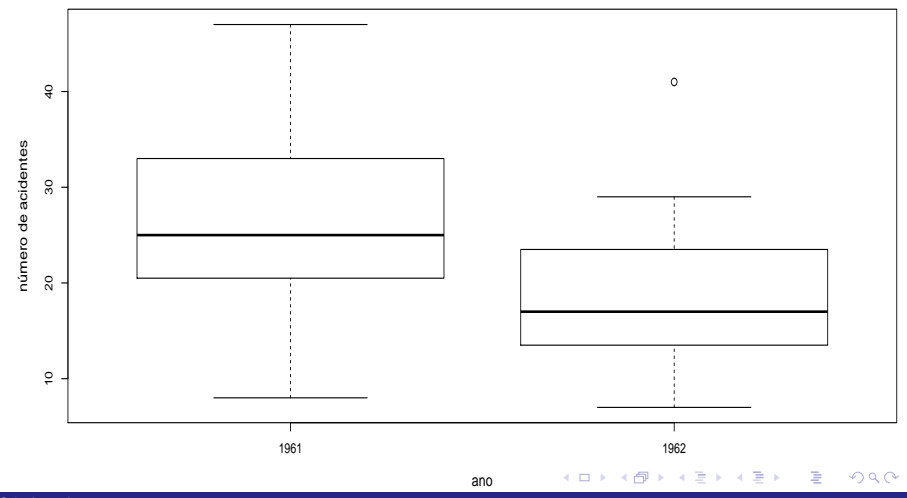

<span id="page-10-0"></span>Prof. Caio Azevedo

**Posteriori de theta**

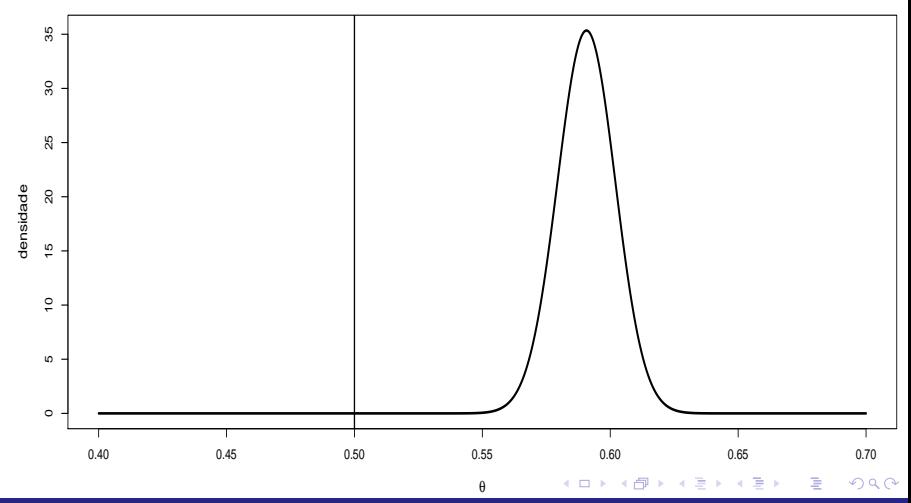

#### Prof. Caio Azevedo

■ Vamos supor agora que :

$$
X_i|\lambda_1 \stackrel{ind.}{\sim} Poisson(\lambda_1), i = 1, ..., n \text{ e}
$$
  

$$
Y_j|\lambda_1 \stackrel{ind.}{\sim} Poisson(\lambda_2), j = 1, ..., m.
$$

- Além disso,  $\lambda_1 \sim$  gama $(a,b^{-1})$ ,  $\lambda_2 \sim$  gama $(c,d^{-1})$  e  $\lambda_1 \bot \lambda_2$ .
- Analogamente ao caso anterior, temos que  $\lambda_1 |{\bf x} \sim g$ ama $(n \overline{\mathsf{x}} + \mathsf{a},(n + b)^{-1}), ~\lambda_2 |{\bf y} \sim g$ ama $(n \overline{\mathsf{y}} + \mathsf{c},(m + d)^{-1})$  e  $\lambda_1$ |(x, y) $\perp \lambda_2$ |(x, y).

K ロ ▶ K 部 ▶ K 경 ▶ K 경 ▶ │ 경

 $\Omega$ 

- **Contudo,**  $\theta$  $(\mathbf{x}, \mathbf{y})$  não tem mais distribuição beta.
- Neste caso, como obter a distribuição de  $\theta$  $(\mathbf{x}, \mathbf{y})$ ?

- Uma vez que  $\lambda_1|\mathbf{x} \sim \text{gamma}(n\overline{\mathbf{x}} + \mathbf{a}, (n + b)^{-1}),$  $\lambda_2$ |**y**  $\sim$  *gama*( $n\overline{y}+c, (m+d)^{-1})$  e  $\lambda_1|(\mathbf{x},\mathbf{y})\bot\lambda_2|(\mathbf{x},\mathbf{y})$ , podemos simular "R" variavéis aleatórias, mututamente independentes, com distribuições gama específicas, e calcular  $\theta$  para cada par, ou seja: Simular  $(\lambda_1^{(r)},\lambda_2^{(r)}),$   $r=1,....,R$  (das respectivas distribuições) e calcular  $\theta^{(r)} = \frac{\lambda_1^{(r)}}{\lambda_1^{(r)} + \lambda_2^{(r)}}$ . 2
- Dessa forma, teremos uma aproximiação numérica da posteriori de interesse.

<span id="page-14-0"></span>**Densidade verdadeira e histograma dos valores simulados**

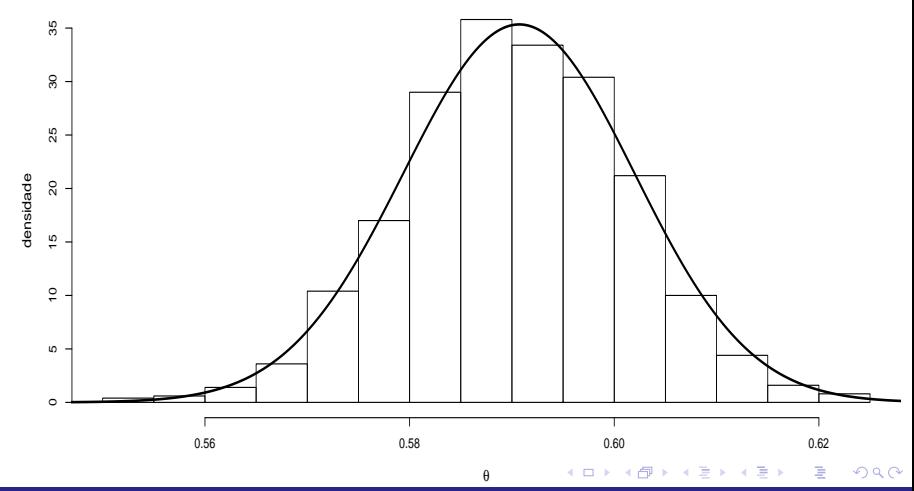

Prof. Caio Azevedo